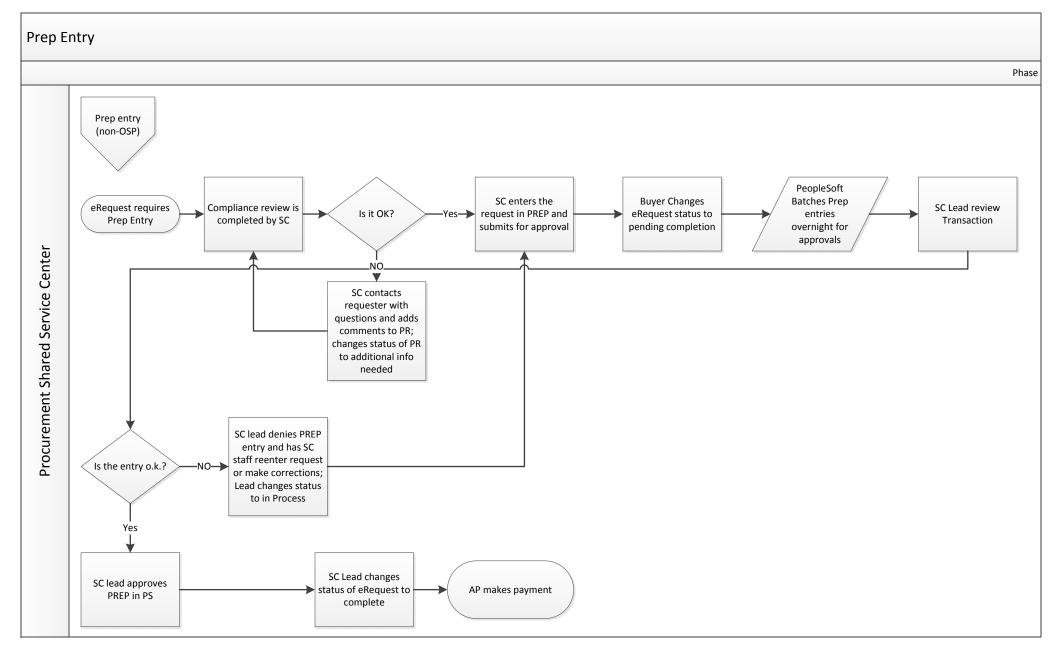

Prep Entries are required for the following:

- Any payment request needs to be paid more than the eRequest amount
- All Refunds
- Multiple payments on one eRequest
- One-time payments for vendors not in the vendor database
- Employee Reimbursements where the vendor on the PR is not the vendor that needs paid

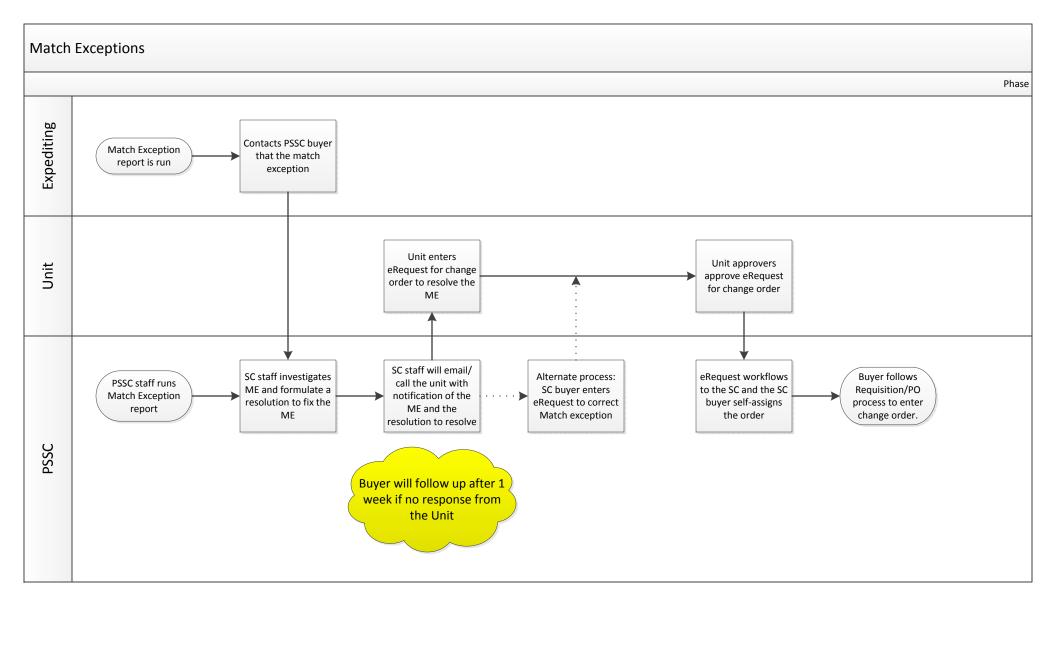

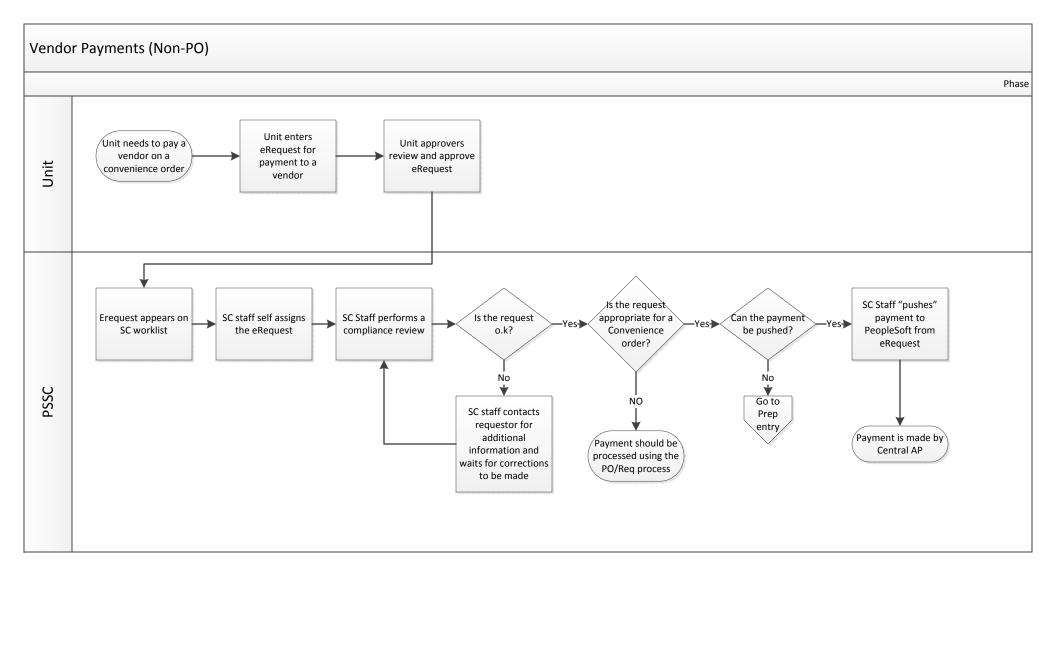